[Instructions](http://my.inmanuals.com/document.php?q=Instructions For Minecraft Pc) For Minecraft Pc >[>>>CLICK](http://my.inmanuals.com/document.php?q=Instructions For Minecraft Pc) HERE<<<

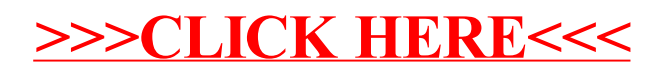